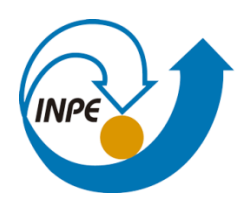

MINISTÉRIO DA CIÊNCIA, TECNOLOGIA, INOVAÇÕES E COMUNICAÇÕES **INSTITUTO NACIONAL DE PESQUISAS ESPACIAIS** 

# **Avaliação das mudanças de uso e cobertura da terra relacionadas à instalação de infraestruturas logísticas para a exportação de soja no município de Novo Progresso (PA)**

.

Guilherme Ignácio Reis

Monografia apresentada como requisito parcial da disciplina de Introdução ao Geoprocessamento, ministrada por Dr. Antônio Miguel Vieira Monteiro, do Curso de Pós-Graduação em Sensoriamento Remoto no Instituto Nacional de Pesquisas Espaciais

INPE São José dos Campos 2021

### **RESUMO**

.

O presente trabalho tem como objetivo avaliar (ou obter indicativos) se a instalação de infraestruturas logísticas voltadas ao escoamento e exportação da produção de soja nas proximidades de Novo Progresso (PA) podem estar indiretamente estimulando a produção de soja no município. Para isto, foi proposta uma análise baseada nas trajetórias de cobertura da terra entre os anos de 2010 e 2018 dos pixels que compõem as áreas de cultivo de soja em 2019. Para auxiliar nesta análise, as diversas trajetórias encontradas foram agrupadas em tipologias de trajetórias. As tipologias de trajetórias foram geradas com o uso de expressões booleanas que tiveram como principal dado de entrada as trajetórias de uso e cobertura dos píxels que compõem as áreas de cultivo de soja em 2019.Como principais resultados da análise das trajetórias e das tipologias de trajetórias, foi observado que há indicativos de que o aumento do total de áreas destinadas ao cultivo de soja podem estar realmente relacionados com a instalação das infraestruturas logísticas nos limites e nas proximidades do município.

**Palavras Chave**: Mudanças no uso e cobertura da terra. Novo Progresso. Infraestruturas logísticas. Trajetórias de uso e cobertura

# **SUMÁRIO**

**Pág**.

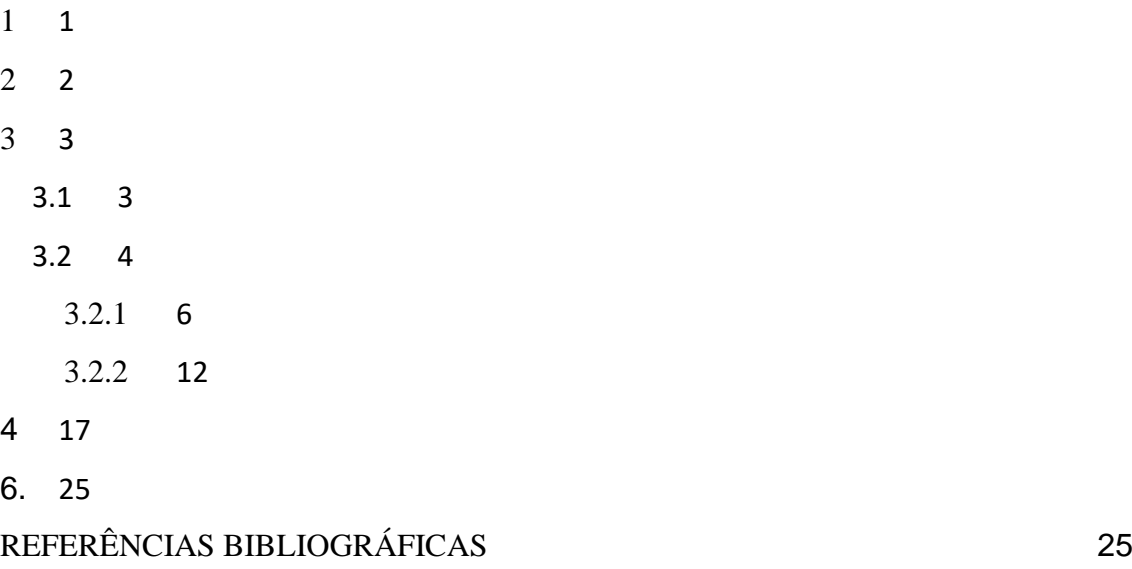

### <span id="page-4-0"></span>**1 INTRODUÇÃO**

As mudanças mais acentuadas no uso e cobertura da terra do bioma amazônico estão relacionadas à supressão da cobertura florestal para o uso agropecuário (LAURANCE et al., 2014). Este processo tem se intensificado com a expansão da fronteira agrícola e a consequente ampliação das cadeias produtivas de grãos e carne bovina, assim como estabelecimento de infraestruturas logísticas na região (SOUZA, 2016).

O município de Novo Progresso (PA) é uma das principais áreas da expansão da fronteira agrícola na Amazônia, sendo caracterizado pela presença de práticas de pecuária extensiva e elevadas taxas de desmatamento (GAVILAK, 2011). Recentemente, com a conclusão da pavimentação do trecho da BR-163 (Cuiabá-Santarém) no município em 2019 e a implantação de Estações de Transporte de Carga (ETCs) no porto de Miritituba localizado no município vizinho de Itaituba no ano de 2014, Novo Progresso é inserido na rota de escoamento da produção de soja oriunda do estado do Mato Grosso (BARROS, 2019).

A instalação dessas infraestruturas logísticas pode estar provocando indiretamente o estímulo à produção de soja no município (INESC, 2021). De acordo com dados da Pesquisa de Produção Agrícola Municipal (IBGE,2019), entre os anos de 2006 e 2014 a área destinada ao cultivo de soja no município se manteve em 1.000 hectares. A partir de 2015 observa-se um crescimento drástico da área total de cultivo de soja, em 2016 a área plantada de soja foi de 16.000 de hectares, aumentando para 17.000 hectares em 2017. Em 2019, a área plantada de soja foi de 12.500 hectares. Os dados apresentados indicam uma tendência de crescimento no quantitativo de área destinada ao cultivo de soja no município a partir de 2014, quando as operações das ETCs em Itaituba se iniciam.

Desta forma, o presente trabalho tem como objetivo avaliar (ou obter indicativos) como a instalação das ETCs e a pavimentação da BR 163 podem estar indiretamente estimulando a produção de soja no município de Novo de Progresso. Para isso, pretendese gerar e analisar as trajetórias de uso e cobertura das áreas destinadas ao cultivo de soja em 2019 ao longo dos anos de 2010 a 2018. O recorte temporal definido para análise foi baseado no histórico de implantação das infraestruturas logísticas voltadas ao escoamento e exportação da produção de soja.

No contexto de mudanças de uso cobertura da terra da terra, as trajetórias são definidas como a sequência de classes de uso e cobertura observadas ao longo do tempo (PINHEIRO,2015; ZHOU et al., 2008; AZEREDO et al., 2015). Neste trabalho, as trajetórias representarão a sucessão anual das classes de uso e cobertura entre 2010 e 2018 dos pixels que compõem as áreas de cultivo de soja em 2019. As trajetórias terão como início as diferentes classes de uso e cobertura que os pixels da classificados como áreas de soja em 2019 possuíam em 2010. Devido a metodologia de classificação empregada na produção dos dados de uso e cobertura da terra que serão usados para se gerar as trajetórias, é esperado que elas sejam bastante heterogêneas. Com isso, para auxiliar nas análises, serão produzidas tipologias de trajetórias. As tipologias correspondem ao agrupamento de diferentes trajetórias que compartilham entre si algumas características em comum (AZEREDO et al., 2015)

### <span id="page-5-0"></span>**2 ÁREA DE ESTUDO**

A área de estudo deste trabalho inclui o município de Novo Progresso (Figura 1), localizado na região mesorregião do Noroeste Paraense. A população estimada para o município em 2021 é de 25.766 habitantes (IBGE,2021). Dentro da hierarquia urbana proposta pelo IBGE, o município é classificado como um centro local (5) e está inserido dentro da região de influência dos municípios de Santarém (PA) e Sinop (MT). A principal atividade econômica no município atualmente é a pecuária de corte, em 2019 o rebanho no município era de cerca de 600.000 mil cabeças de gado (IBGE,2021).

Em relação às infraestruturas logísticas voltadas ao escoamento da produção de soja, a BR – 163 corta o município longitudinalmente, em um traçado de aproximadamente 100 km. A distância entre a sede do município até o porto de Miritituba é de 400 km.

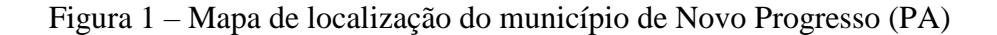

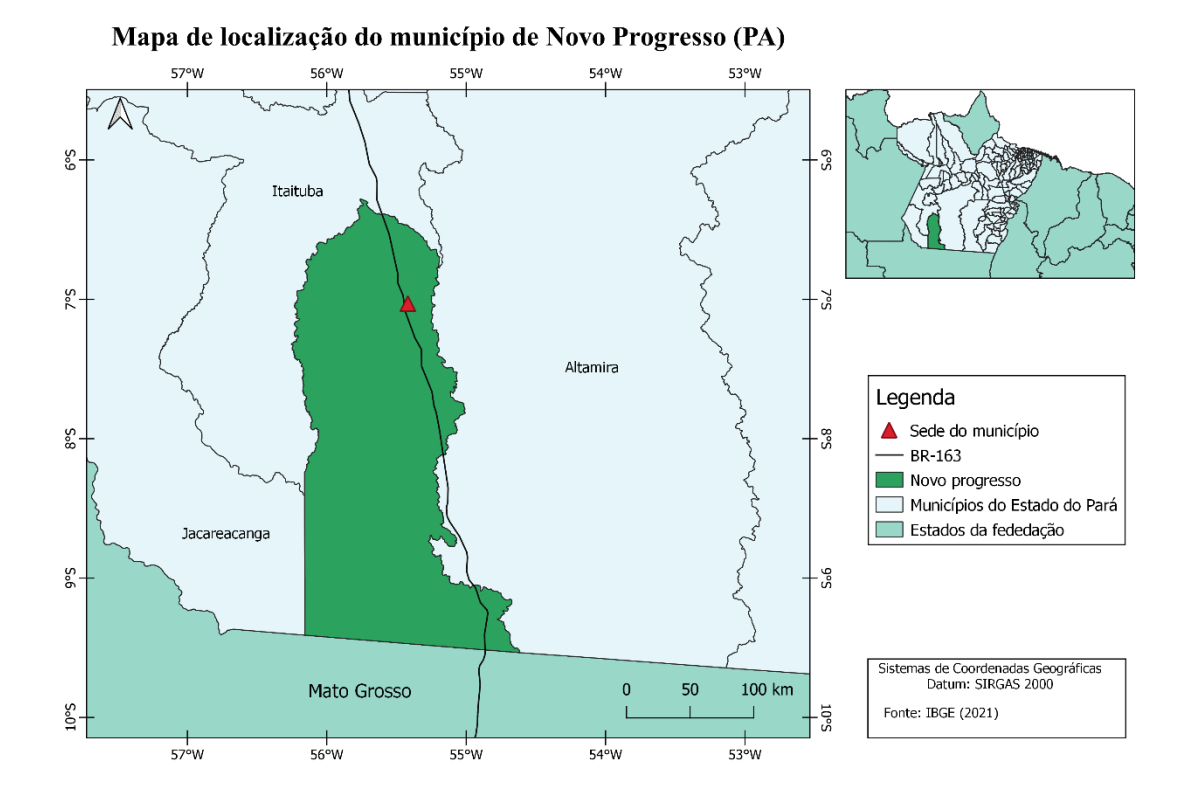

Fonte: elaborado pelo autor

### <span id="page-6-0"></span>**3 MATERIAIS E MÉTODOS**

### <span id="page-6-1"></span>**3.1 Materiais**

No presente trabalho, foram utilizados dados anuais de uso e cobertura de uso e cobertura da terra do município de Novo Progresso disponibilizados pelos projetos Mapbiomas e TerraClass para os anos de 2010 a 2019.

O projeto Mapbiomas fornece dados de uso e cobertura da terra para todos os municípios brasileiros desde 2015. Os dados são produzidos anualmente, abrangendo um período de tempo entre o ano de 1985 até o presente. A metodologia de produção desses dados envolve a utilização de processamentos automatizados em nuvem na plataforma Google Earth Engine e o uso do classificador baseado em pixel Random Forest em imagens Landsat. Os dados são disponibilizados em formato matricial, neles, cada pixel que compõem a matriz é associado a uma classe de uso e cobertura da terra. Para este trabalho

foram selecionados dados anuais de uso e cobertura da terra entre os anos de 2010 e 2019 para o município de Novo Progresso. Esses dados de uso e cobertura serão usados na identificação e delimitação dos pixels classificados como áreas de cultivo de soja em 2019 e para a criação das trajetórias de uso e cobertura entre 2010 e 2018 destes mesmos pixels.

O projeto TerraClass fornece dados de uso e cobertura da terra de municípios que compõem a Amazônia Legal brasileira nos anos de 2004, 2008, 2010, 2012 e 2014 em formato vetorial. A metodologia usada na produção dos dados se baseia principalmente em métodos semi automáticos, que envolvem a utilização do modelo linear de mistura espectral de imagens Landsat, classificação supervisionada e interpretação visual. Neste trabalho, será usado arquivo vetorial com a classificação do uso e cobertura da terra do município de Novo Progresso para o ano de 2010. Este dado será usado com propósito de se tentar estimar a cobertura florestal primária no município em 2010.

#### <span id="page-7-0"></span>**3.2 Procedimentos metodológicos**

Os procedimentos metodológicos realizados neste trabalhos (Figura 2) se dividem em duas partes principais:

(1) Processamentos iniciais: Esses processamentos englobam as operações espaciais empregadas nos dados de uso e cobertura dos anos de 2010 a 2019 disponibilizados pelo Mapbiomas. Estes processamentos têm como principal objetivo produzir as trajetórias dos pixels classificados como áreas de cultivo de soja em 2019. Como mencionado anteriormente, as trajetórias produzidas se iniciarão com as diferentes classes que os pixels classificados como áreas de cultivo soja em 2019 possuíam em 2010. Ao fim deste processo serão produzidos: *(i)* 1 arquivo vetorial contendo os polígonos de áreas de cultivo de soja em 2019, formados a partir da vetorização de agrupamentos de pixels classificados como áreas cultivo de soja; *(ii)* 10 arquivos rasters que juntos correspondem às diferentes trajetórias de uso e cobertura entre os anos de 2010 e 2019 que se iniciam com a classe de pastagem; *(iii)* 10 arquivos rasters que juntos correspondem às diferentes trajetórias de uso e cobertura entre os anos de 2010 e 2019 que se iniciam iniciam com a classe de floresta secundária; *(iv)* 10 arquivos rasters que juntos correspondem às diferentes trajetórias de uso e cobertura entre os anos de 2010 e 2019 que se iniciam com a classe de floresta secundária.

(2) Produção das tipologias de trajetórias: Nessa etapa, foram elaboradas tipologias para as trajetórias de uso e cobertura produzidas na etapa anterior. A elaboração dessas tipologias se baseou no uso de operadores e expressões booleanas que usaram como base os arquivos rasters das trajetórias. Ao fim deste processo foram produzidos: (i) 1 arquivo raster no qual o valor associados aos pixels corresponde ao ano em que ele foi convertido para a classe de cultivo de soja; (ii) 1 arquivo raster no qual o valor associados aos pixels corresponde ao ano em que um pixel classificado como floresta primária ou secundária em 2010 foi desmatado; (iii) 1 Arquivo raster no qual o valor associados aos pixels corresponde ao ano número identificador da classe de uso e cobertura que sucedeu o desmatamento; (iv) 1 arquivo raster no qual o valor associados aos pixels corresponde número de identificação das tipologias elaboradas para as trajetórias que se iniciam com a classe de pastagem; (v) 1 arquivo raster no qual o valor associados aos pixels corresponde número de identificação das tipologias elaboradas para as trajetórias que se iniciam com a classe de floresta primária (vi) 1 arquivo raster no qual o valor associados aos pixels corresponde número de identificação das tipologias elaboradas para as trajetórias que se iniciam com a classe de floresta secundária

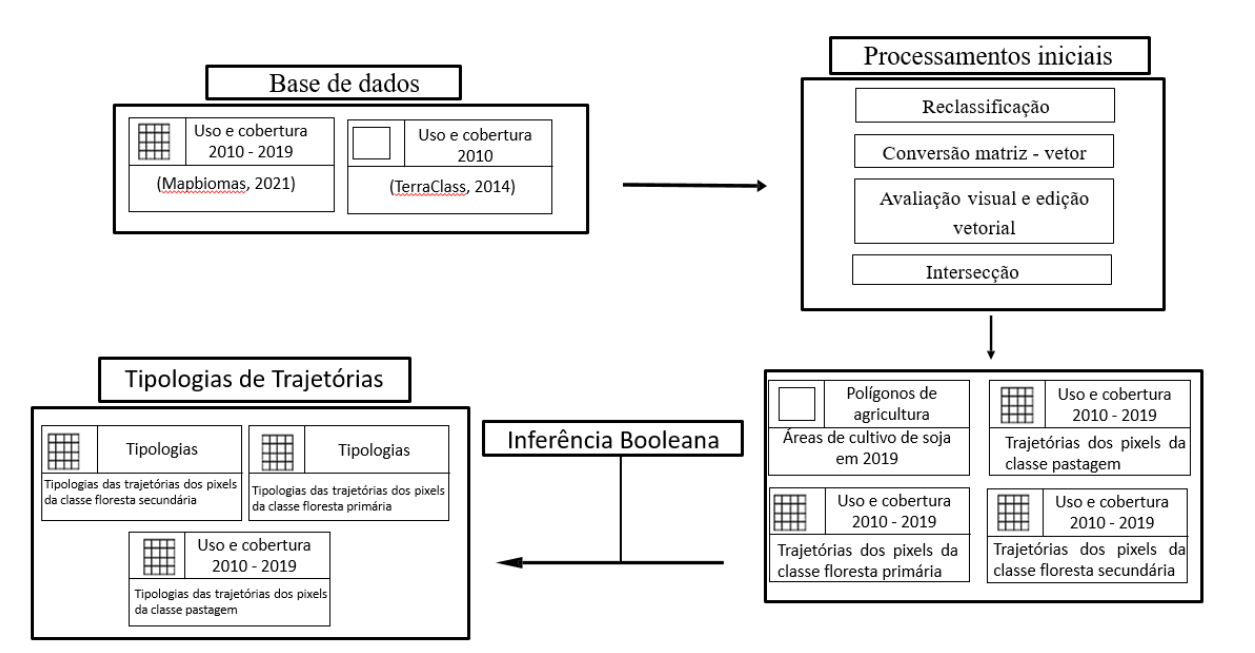

Figura 2 - Sintese dos métodos utilizados

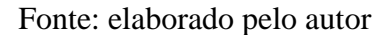

#### <span id="page-9-0"></span>**3.2.1 Processamentos iniciais e produção das trajetórias de uso e cobertura**

Para gerar as trajetórias de uso e cobertura, primeiro foi necessário identificar e delimitar os pixels classificados como áreas de cultivo de soja em 2019. Para isso, recorreu-se ao uso do dado de uso e cobertura de 2019 fornecido pelo Mapbiomas, que apresentava classes diversas, tais como: formação florestal, formação campestre, pastagem, infraestrutura urbana, corpos hídricos, soja e outras lavouras temporárias. Foi necessário realizar uma reclassificação na qual todas as classes que não tinham relação com o cultivo de soja (formação florestal, formação campestre, pastagem, infraestrutura urbana, corpos hídricos) receberam o valor de identificação 0. As classes "soja" e "outras culturas temporárias" receberam respectivamente os valores de identificação 1 e 2 no arquivo raster resultante da reclassificação.

Após a reclassificação, o arquivo raster produzido foi convertido para o formato vetorial. Os polígonos gerados correspondem ao agrupamento dos pixels associados às classes de "soja" e "outras culturas temporárias". A conversão para formato vetorial foi executada

para que se pudesse ser realizada uma avaliação visual da classificação feita pelo Mapbiomas, pois como ela se baseia em um classificador automático, podem ocorrer algumas confusões. A avaliação visual se baseou na interpretação visual de imagens de alta resolução espacial disponibilizada por um serviço WMS sobrepostas aos polígonos que representam as classes "soja" e "outras culturas temporárias". Durante esse processo, foram observadas inconsistências na classificação (Figura 3), nesses casos o polígono foi deletado.

Figura 3 – Exemplo de polígonos que excluídos durante a avaliação visual

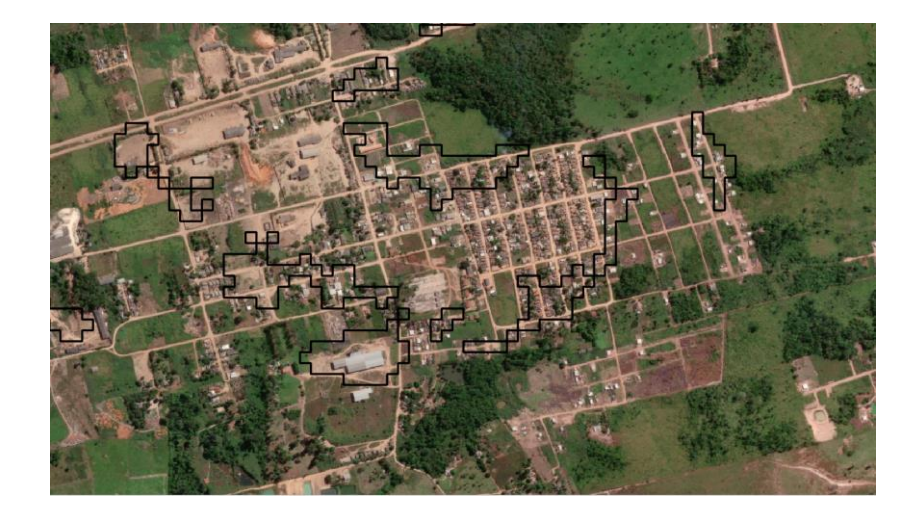

### Fonte: elaborado pelo autor

Ainda na avaliação visual observou-se que embora as classes "soja" e "outras culturas temporárias" representem coberturas da terra diferentes de acordo com a documentação do Mapbiomas, em alguns casos, elas parecem ser complementares (Figura 4). Nos casos que se observou essa complementaridade entre as classes, optou-se por realizar a operação de união para mesclar os polígonos de ambas as classes em um único. Como produto final da avaliação visual, foram gerados polígonos correspondentes às áreas de cultivo de soja em 2019 que serão usadas posteriormente na produção das trajetórias.

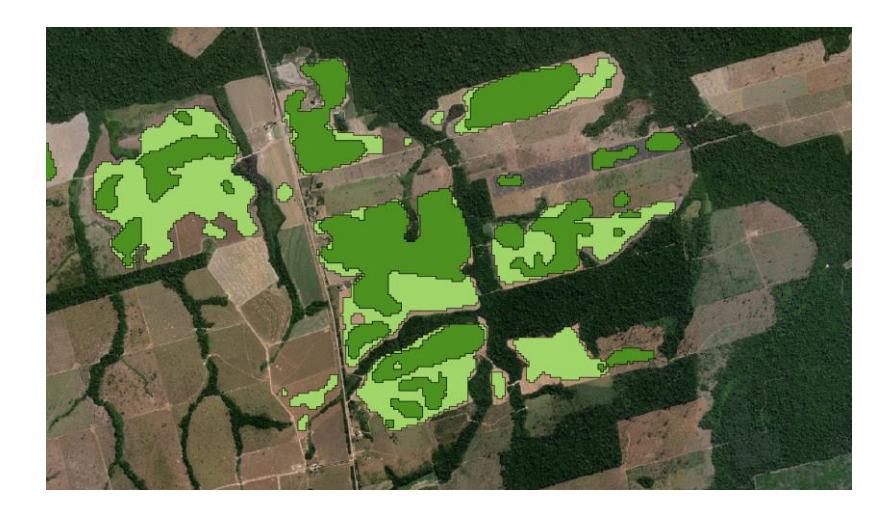

Figura 4 - Exemplo de correlações entre as classes "soja" (em amarelo) e "outras culturas temporárias (em verde)"

Fonte: elaborado pelo autor

Tendo em mãos os polígonos de representam o agrupamento dos pixels classificados como áreas cultivo de soja em 2019, foi realizada a interseção deste vetor com o dado de uso e cobertura de 2010 do Mapbiomas a fim de identificar quais eram as classes de uso e cobertura dos pixels que compõem as áreas de plantio de soja em 2010. Como resultado da operação, observou – se que em 2010 os pixels foram classificados como áreas de pastagem ou de cobertura florestal. Por fim, o arquivo matricial resultante da intersecção foi convertido para o formato vetorial, os polígonos gerados por este processo correspondem ao agrupamento de pixels classificados como pastagem ou cobertura florestal em 2010 que em algum momento até o ano de 2019 se terão a sua classificação alteradas para a classe de cultivo de soja.

De acordo com os metadados disponibilizados pelo Mapbiomas, a classe de cobertura florestal abrange áreas de floresta primária e secundária. No entanto, para a análise proposta neste trabalho é interessante saber se algum pixel classificado como área de cultivo de soja em 2019 já foi associado a uma classe relacionada à cobertura florestal

primária, pois nestas situações, segundo o acordo da moratória da soja, deveriam ser aplicadas sanções comerciais à essa soja cultivada em áreas desmatadas. Desta forma, foi proposto um método que tem como objetivo obter uma estimativa das áreas de floresta primária dentro da classe "cobertura florestal" (Figuras 5 e 6). Este método se baseia na interseção entre os polígonos correspondentes a classe de cobertura florestal do Mapbiomas em 2010 com os polígonos correspondentes a classe de floresta primária do mesmo ano disponibilizados pelo TerraClass. O resultado desta operação de intersecção foi um arquivo vetorial com a estimativa das áreas de floresta primária em 2010 contidas dentro da classe "cobertura florestal". Por fim, foi realizada a operação de diferença entre os polígonos resultantes do processo de intersecção (estimativa da área de floresta primária) com os da classe de cobertura florestal do Mapbiomas, o resultado foi assumido como sendo a representação das áreas de floresta secundária no ano de 2010.

Figura 5 - Exemplo de áreas de intersecção entre os shapes de cobertura florestal (Mapbiomas) e floresta primária (TerraClass)

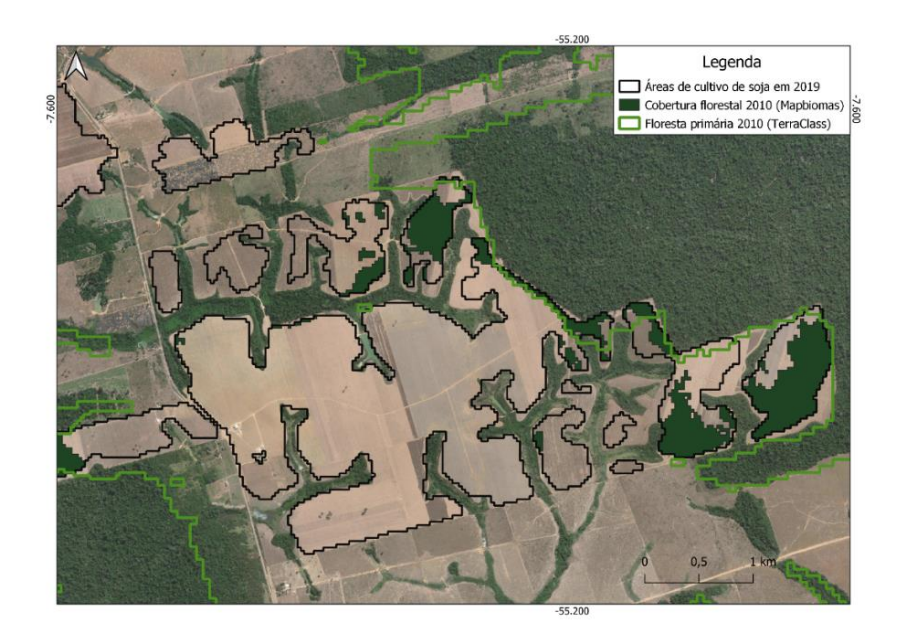

Fonte: elaborado pelo autor

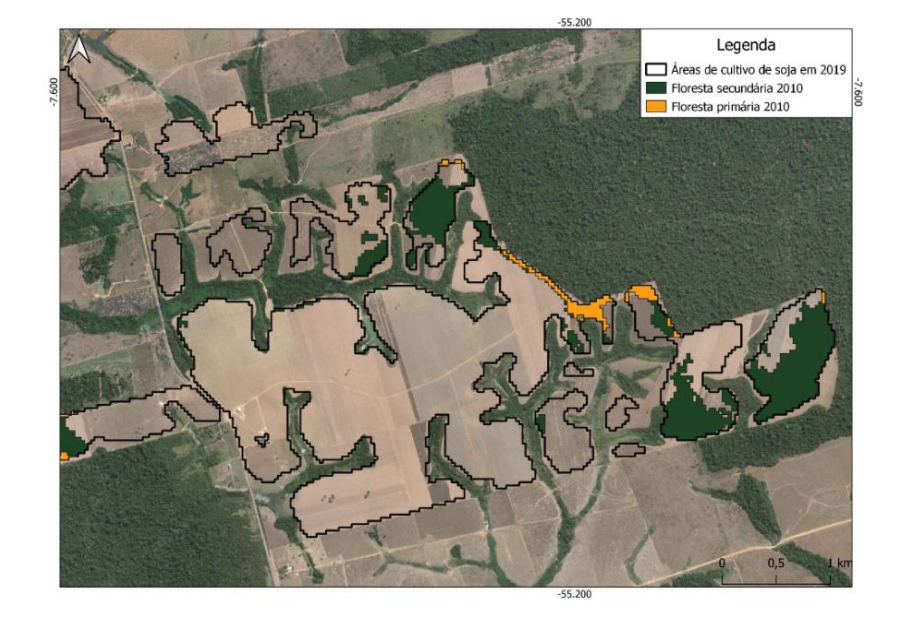

Figura 6 - Exemplo do resultado da operação de intersecção

Fonte: elaborado pelo autor

Com os dados vetoriais que representam as 3 classes de uso e cobertura (pastagem, floresta primária e floresta secundária) que os pixels classificados como área de cultivo de soja possuíam em 2010, foi possível obter as trajetórias propostas a partir da interseção entre os dados vetoriais mencioados e os dados matriciais de uso e cobertura entre 2010 e 2019 do Mapbiomas (Figura 7). Como resultado, foram produzidas 3 grupos de trajetórias distintas: aquelas que se iniciam com a classe de pastagem, floresta primária ou floresta secundária

## Figura 7 – Esquema representando as operações de interseção que originaram as trajetórias de uso e cobertura

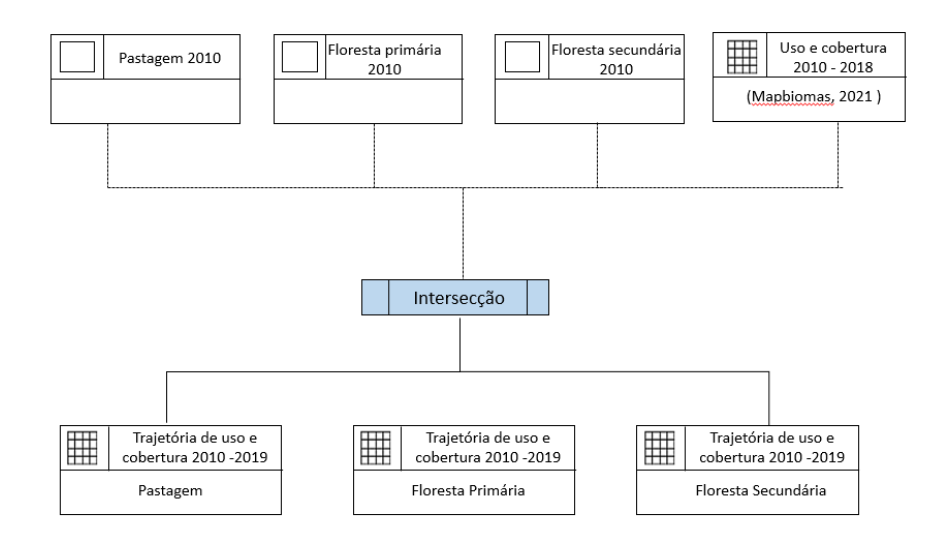

Fonte: elaborado pelo autor

No entanto, por mais as trajetórias tenham apenas 3 possibilidades de classes iniciais em 2010, as transições que se sucedem entre os anos de 2011 e 2019 são bastante heterogêneas. Podemos afirmar que dois pixels diferentes que iniciam suas trajetórias em 2010 classificados como áreas de floresta primária, por exemplo, terão transições de classes de uso e cobertura ocorrendo em tempos distintos um do outro ao longos dos anos. Na Figura 8 apresentamos as trajetórias de dois pixels que em 2010 eram classificados como áreas de pastagem, percebe-se que ao longo do tempo elas as transições das classes de uso e cobertura ocorrem de formas diferentes.

Figura 8 - Comparação da trajetória de dois pixels pertencentes que se iniciam com a mesma classe de uso e cobertura (floresta primária).

|                                                     |  |  | 2010 2011 2012 2013 2014 2015 2016 2017 2018 2019 |  |  |  |
|-----------------------------------------------------|--|--|---------------------------------------------------|--|--|--|
| Pixel 1 F.P F.P F.P Pst Pst Pst Pst Pst Pst Soj     |  |  |                                                   |  |  |  |
| Pixel 2 F.P F.P Pst Pst Soj Soj Soj Soj Soj Soj Soj |  |  |                                                   |  |  |  |

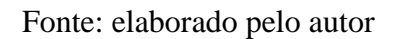

#### <span id="page-15-0"></span>**3.2.2 Tipologias de trajetórias**

Para analisar as diversas trajetórias encontradas, foi necessário produzir tipologias que agrupam trajetórias que compartilham entre si características em comum em relação às forma com que as transições de classes de uso e cobertura ocorrem. As tipologias foram produzidas a partir do uso de operadores e expressões booleanas que usaram como base os dados matriciais que correspondem aos 3 grupos de trajetórias produzidas anteriormente.

Em um primeiro momento, foram elaboradas regras e definições de cada uma das tipologias. Elas foram pensadas a partir de uma análise preliminar das trajetórias produzidas e também levaram em consideração os objetivos do trabalho. Por fim, foram elaboradas tipologias para cada um dos 3 grupos trajetórias. As definições de cada uma das tipologias são apresentadas nos Quadros 1,2 e 3.

É importante ressaltar que foram criadas tipologias paras as trajetórias inconsistentes. Esse tipo de trajetória engloba qualquer uma que tenha alguma tipo de transição de classe de uso e cobertura inválido, por exemplo: uma a trajetória associada a um pixel que em algum momento apresenta uma transição em que a classe de pastagem seja sucedida no ano seguinte pela classe de floresta secundária, ou alguma outra transição de classes ilógica. Estas inconsistências ocorrem devido a classificações equivocadas realizadas pelo algoritmo de classificação Random Forest, usado na produção dos dados disponibilizados pelo Mapbiomas.

Quadro 1 - Definições das tipologias paras as trajetórias que se iniciam com a classe pastagem

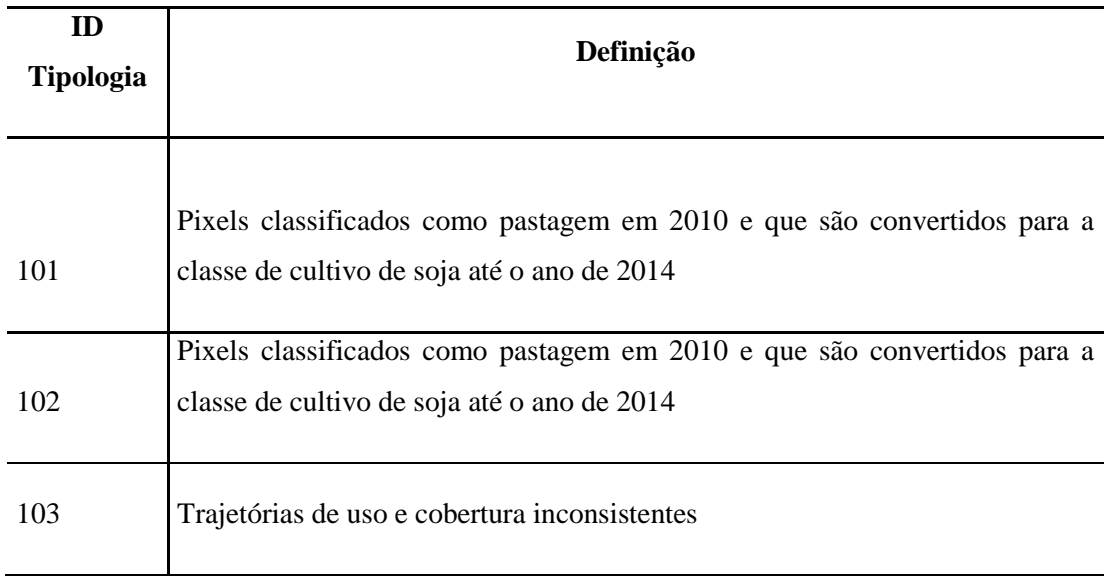

Fonte: elaborado pelo autor

# Quadro 2 - Definições das tipologias paras as trajetórias que se iniciam com a classe floresta primária

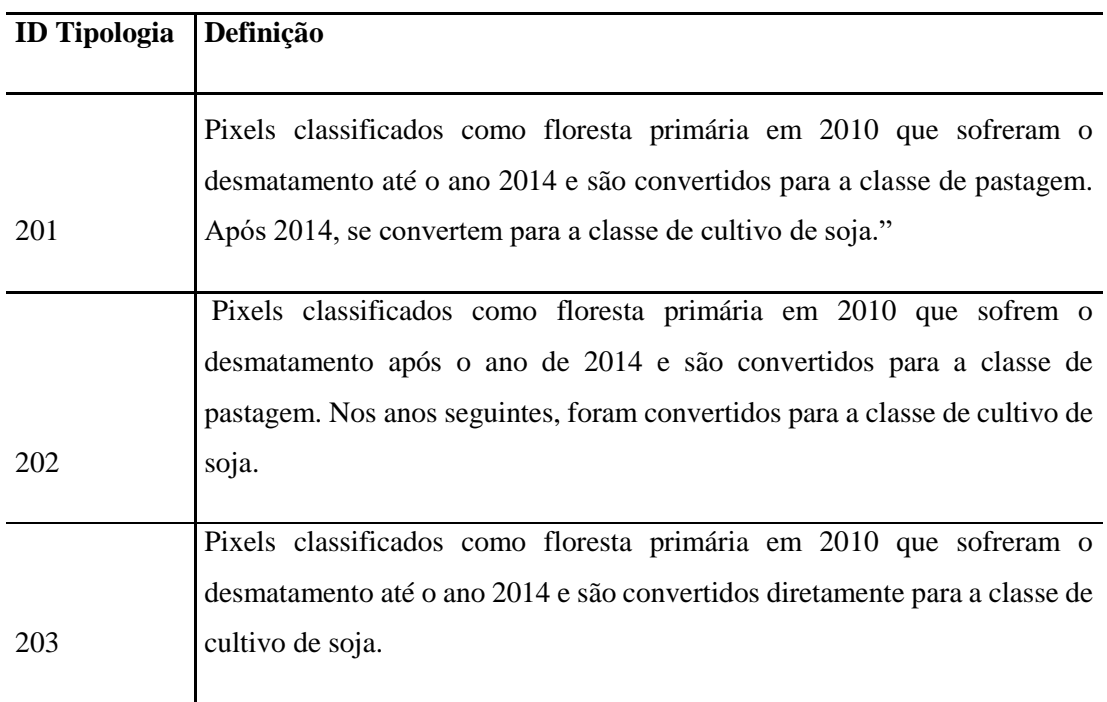

### Fonte: elaborado pelo autor

## Quadro 3 - Definições das tipologias paras as trajetórias que se iniciam com a classe floresta secundária

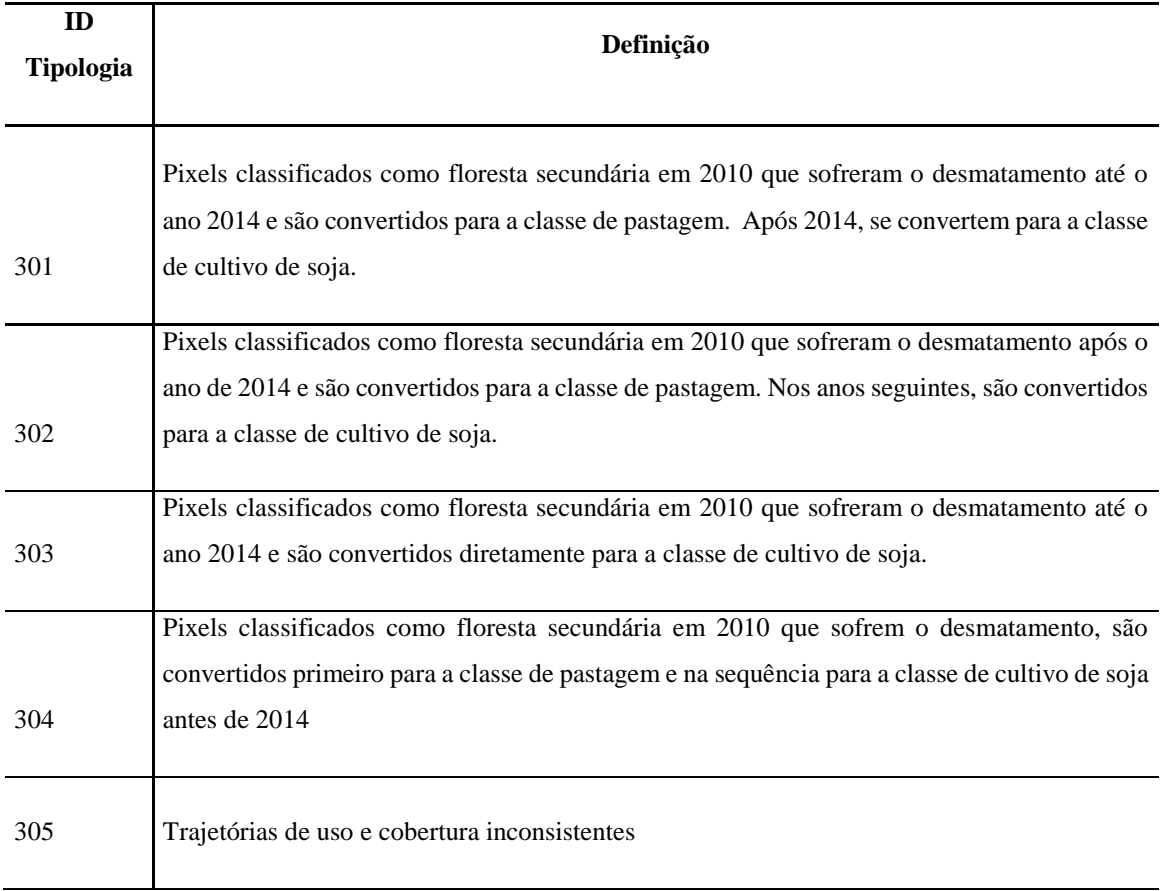

Fonte: elaborado pelo autor

As definições e regras das tipologias propostas paras as trajetórias que se iniciam com as classes de floresta primárias e secundárias envolvem 3 informações essenciais: (i) O ano em que houve o desmatamento nestes pixels, ou seja, o ano em que houve transição da classe de floresta primária ou secundária para alguma outra classe; (ii) A classe atribuída ao pixel após o desmatamento; (iii) O ano em que houve a conversão daquele pixel para a classe de cultivo de soja. Neste sentido, para a produção das tipologias propostas para estas duas trajetórias foram produzidos 3 arquivos rasters a partir de expressões booleanas que retornam o ano do desmatamento nesses pixels, a classe de uso e cobertura que

sucedeu o desmatamento e o ano em que o pixel foi convertido para a classe de cultivo de soja.

O raster contendo o ano do desmatamento foi produzido a partir de expressões booleanas que usavam como base os 10 rasters que compõem as trajetórias dos pixels classificados como cobertura florestal primária em 2010 e os 10 rasters que compõem as trajetórias dos pixels classificados como cobertura florestal secundária em 2010. Como resultado, foi produzido um arquivo raster no qual o valor associados aos pixels corresponde ao ano em que ocorreu o desmatamento A seguir são apresentadas exemplos das expressões usadas nesse processo (Equação 1 e 2):

Equação 1 - Exemplo de expressão booleana usada para identificar os pixels da trajetória de floresta primária desmatados no ano de 2012

*raster\_trajetória\_floresta\_primária\_2010=floresta AND raster\_trajetória\_floresta\_primária\_2011 AND trajetória\_floresta\_primária\_2012 != floresta*

Equação 2 - Exemplo de expressão booleana usada para identificar os pixels das trajetórias de floresta primária secundária desmatados no ano de 2013

*raster\_trajetória\_floresta\_secundaria\_2010 = floresta AND raster\_trajetória\_floresta\_secundária\_2011 = floresta AND trajetória\_floresta\_primária\_2012 = floresta AND raster\_trajetória\_floresta\_secundária\_2013 != floresta*

Em seguida, foi produzido o raster que que retorna qual classe de uso e cobertura os pixels adquiriam após serem desmatados. Para a elaboração também se recorreu a utilização de expressões booleanas, elas usaram como base os rasters de trajetórias de uso e cobertura e o raster produzido anteriormente que retorna o ano do desmatamento. Como resultado, foi gerado um arquivo raster no qual o valor associados aos pixels corresponde ao ano número identificador da classe de uso e cobertura que sucedeu o desmatamento Abaixo, é apresentado um exemplo de uma expressão booleana usada neste processo:

Equação 3 - Exemplo de expressão booleana usada para identificar os pixels das trajetórias de floresta primária secundária que foram convertidos para a classe de pastagem após o desmatamento ocorrido em 2014

> *raster\_desmamtamento\_floresta\_primária = 2014 AND raster\_trajetória\_floresta\_primária\_2014 = pastagem*

Por fim, foi produzido o raster que retorna o ano em que houve a conversão dos pixels para a classe de cultivo de soja. Neste procedimento foram usadas expressões booleanas que usavam como como dados de entrada os arquivos matriciais que representam as trajetórias de uso e cobertura. Como resultado, foi gerado um arquivo raster no qual o valor associado aos pixels corresponde ao ano em ele foi convertido para a classe de cultivo de soja. A equação 3 apresenta um exemplo de expressão booleana aplicada neste processo.

Equação 4 - Exemplo de expressão booleana usada para identificar os pixels da trajetória de floresta primária que foram convertidos para a classe de cultivo de soja em 2013

*raster\_trajetória\_floresta\_primária\_2010 = floresta AND raster\_trajetória\_floresta\_primária\_2011 =floresta OR raster\_trajetória\_floresta\_primária\_2011 = pastagem AND raster\_trajetória\_floresta\_primária\_2012 = floresta OR raster\_trajetória\_floresta\_primária\_2012 = floresta AND raster\_trajetória\_floresta\_primária\_2013 = soja*

Tendo em mãos os 3 rasters produzidos anteriormente, foi possível gerar as tipologias propostas para as trajetórias que se iniciam com as classe de floresta primária e secundária. A equação X demonstra o uso de uma expressão booleana usada para identificar os pixel pertencentes ao grupo de trajetórias iniciadas com a classe de floresta primária que se enquadram na seguinte tipologia: "Pixels classificados como floresta primárias em 2010 sofrem o desmatamento até o ano 2014 e são convertidos para a classe de pastagem. Após 2014, eles se convertem para a classe de cultivo de soja."

Equação 5 – Exemplo de expressão booleana usada para se gerar uma tipologia de trajetória

*raster\_desmamtamento\_floresta\_primária <= 2014 AND classe\_pos\_desmamtamento\_ floresta\_primária = pastagem AND ano\_conversão\_soja\_floresta\_primária > 2014*

Em relação às tipologias propostas para as trajetórias que se iniciam com a classe pastagem, fez-se necessário apenas produzir um raster que retorna o ano em que os pixels foram convertidos para a classe de cultivo de soja. O raster com o ano de conversão para a classe de soja serviu de base para as expressões booleanas usadas para se gerar as tipologias de trajetórias associadas a cada um dos pixels.

Ao final de todos os processamentos realizados nesta etapa, foram produzidos 3 arquivos rasters nos quais os valores associados aos pixels correspondem ao número de identificação das tipologias das trajetórias que se iniciam com a classe de pastagem, floresta primária ou floresta secundária

### <span id="page-20-0"></span>**4 RESULTADOS E DISCUSSÕES**

Como demonstrado pelos mapas abaixo (Figuras 9,10 e 11), nota-se que as áreas de cultivo de soja em 2019 se encontram em sua maioria localizadas próximas à BR – 163.

Figura 9 - Áreas de cultivo de soja em Novo Progresso no ano de 2019 (pt.1)

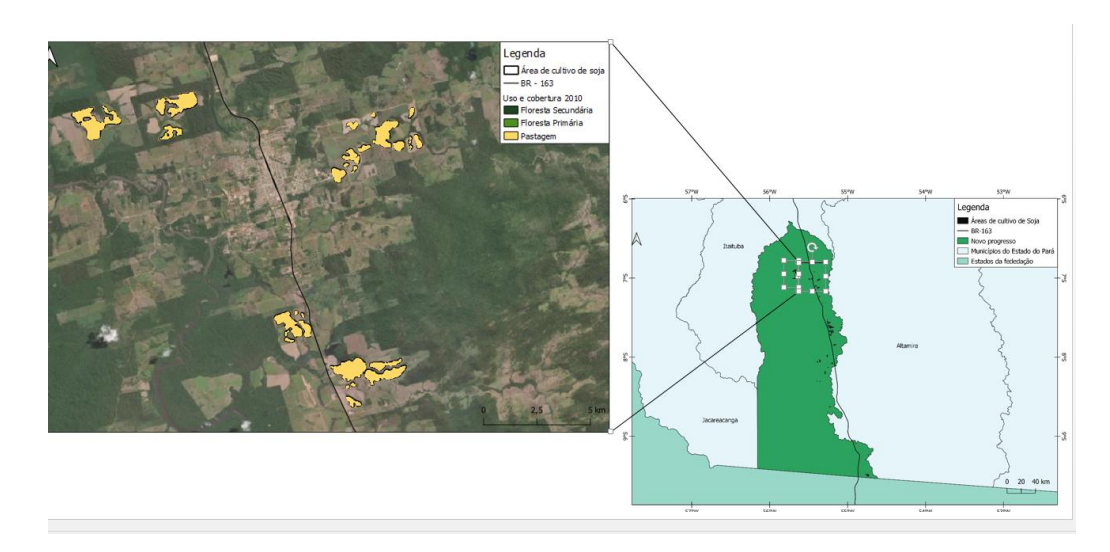

Fonte: elaborado pelo autor

Figura 10 - Áreas de cultivo de soja em Novo Progresso no ano de 2019 (pt.2)

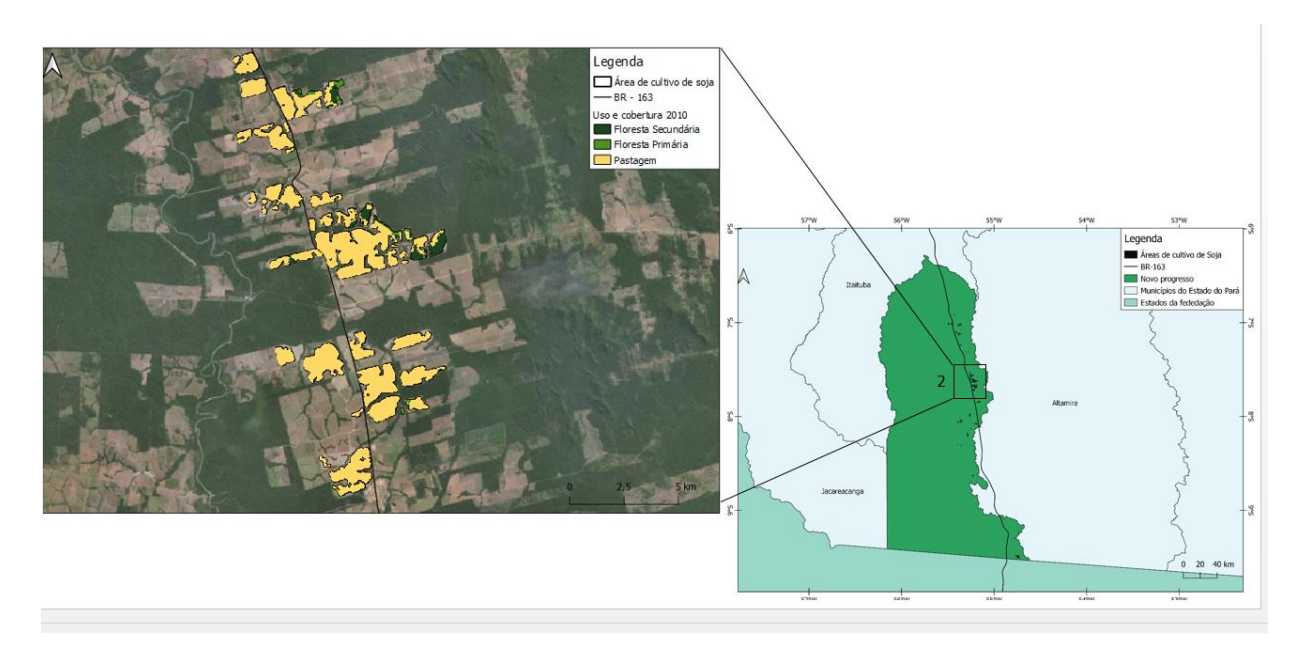

Fonte: elaborado pelo autor

Figura 11 - Áreas de cultivo de soja em Novo Progresso no ano de 2019 (pt.3)

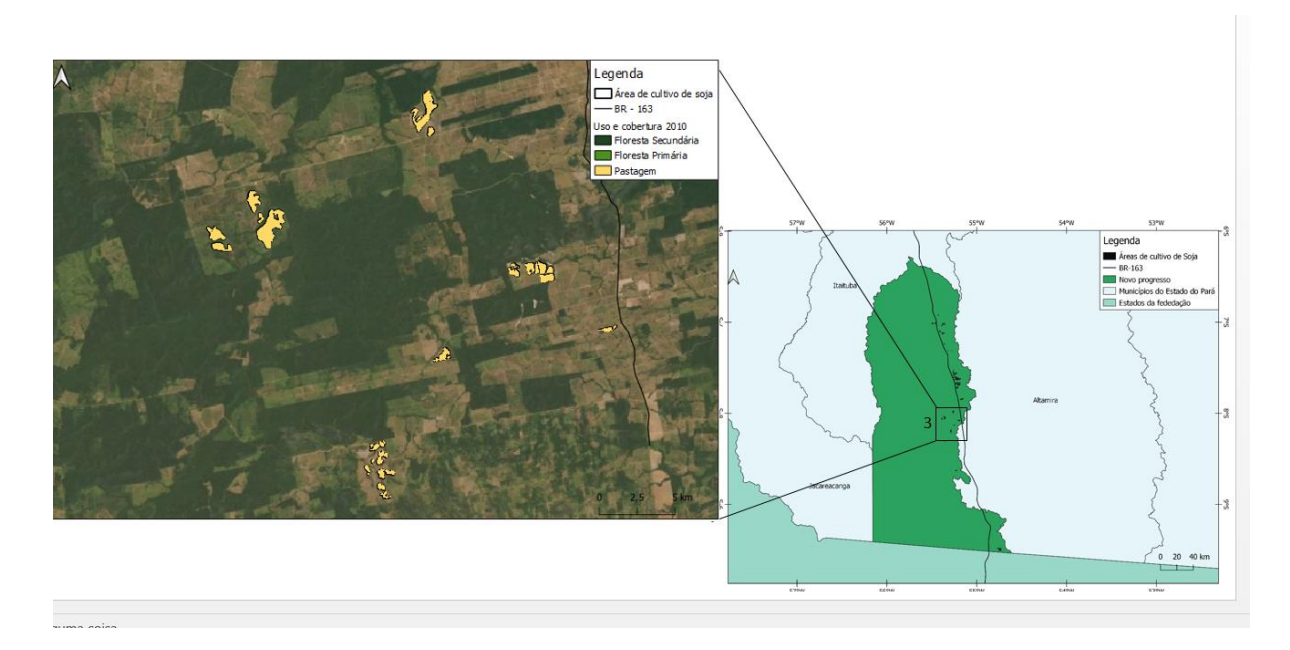

Fonte: elaborado pelo autor

Ao todo, foram identificados 64.518 pixels classificados como áreas de cultivo de soja em 2019. Em 2010, 96,4% (62.172) destes pixels eram classificados como passagem, 2,9% (1.847) eram classificados como floresta secundária e apenas 0,7 (499) eram classificados como floresta primária (Figura 12). Desta forma, observou-se que a maioria das áreas destinadas ao cultivo de soja em 2019 estão localizadas em antigas áreas de pastagem. Com base na análise feita por este trabalho, não se pode afirmar se essas áreas de pastagem eram destinadas ao uso agropecuário ou para fins de especulação fundiária. Embora em um volume pouco expressivo, foi observado que partes das áreas de cultivo de soja estão instaladas em locais onde houve o desmatamento da cobertura florestal primária.

Figura 12 - Classe de uso e cobertura em 2010 dos pixels classificados como áreas de cultivo de soja em 2019

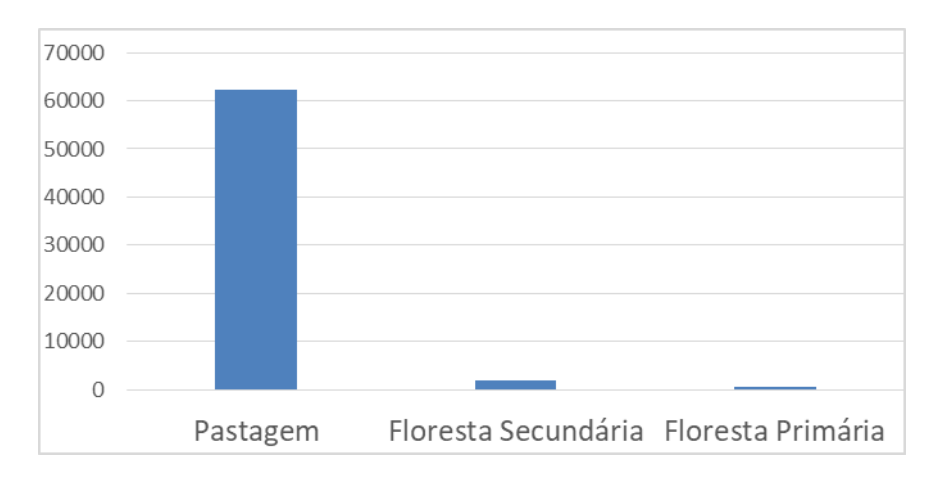

Fonte: elaborado pelo autor

Os rasters que retornam os anos em que os pixels das 3 trajetórias foram convertidos para a classe de cultivo de soja foram compilados em um único para que se pudesse analisar todos os 64.518 pixels considerados. Foi observado que apenas 10.029 pixels foram convertidos para a classe de soja até o ano de 2014, enquanto que os outros 54.377 foram convertidos após o ano de 2014. O ano em que se verificou a maior quantidade de pixels convertidos para a classe de agricultura foi 2018, com um total de 16.290 pixels. Com base nesses dados, verifica-se que a maioria dos pixels analisados passam pela conversão de suas classes para a de cultivo de soja após o ano de 2014, quando são iniciadas as atividades do porto de Miritituba (Figura 13).

Figura 13 - Número de pixels convertidos para a classe de soja por ano

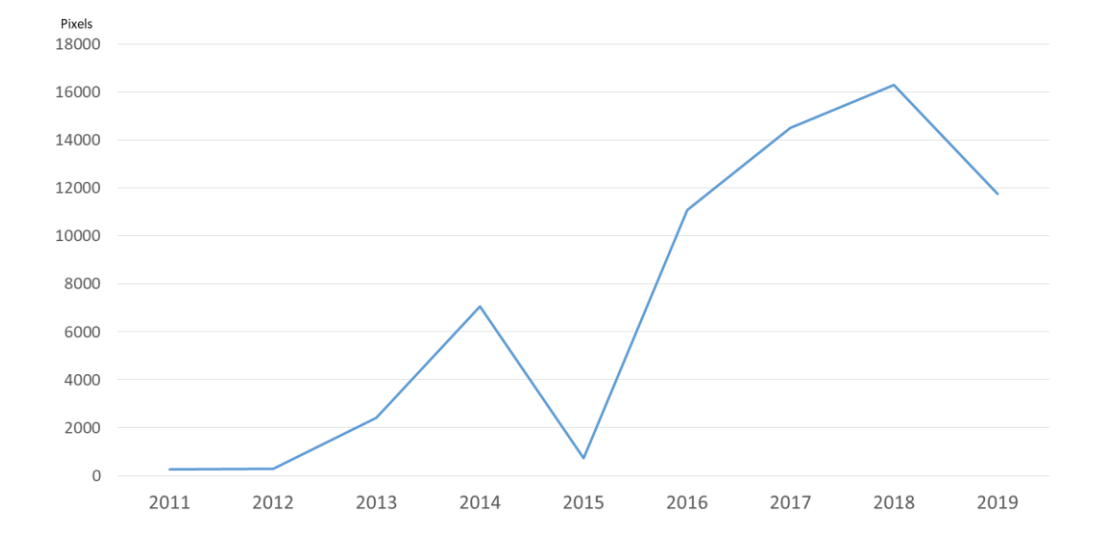

Fonte: elaborado pelo autor

Em relação ao ano em que os pixels classificados como floresta primária ou secundária em 2010 foram convertidos para outra classe de uso e cobertura (desmatados), observouse que esta que esta dinâmica ocorreu mais frequentemente entre os anos de 2010 e 2014. Dos 2.346 pixels classificados como floresta primária ou secundária em 2010, 98% (2031) passaram por esse processo entre 2011 e 2014. Olhando especificamente para os 499 pixels que eram classificados como floresta primária em 2010, 481 deles (96,3%) passaram pelo processo de desmatamento entre 2011 e 2014. Com base nos resultados encontrados, pode-se afirmar a maioria destes pixels passaram pelo processo de desmatamento antes da instalação do Porto Miritituba ou da finalização do asfaltamento da BR-163 no município, o que pode ser um indicativo de que o desmatamento verificados podem não ter sido influenciados pela instalação das infraestruturas logísticas consideradas. Em relação a classe de uso e cobertura que sucedeu o processo de desmatamento nos pixels de cobertura florestal primária secundária, verifica-se que em 98,6% (2315) deles a classe pastagem sucedeu as classes relacionadas à cobertura florestal. O que pode indicar que o desmatamento verificado não foi realizado intencionalmente para suprimir as áreas de cobertura florestal e transformá-las em áreas de cultivo de soja.

Para tornar a análise dos resultados relacionados às tipologias de trajetórias mais dinâmica e organizada, optou-se por discutir separadamente o grupo de tipologias associadas a cada uma das 3 trajetórias produzidas e também se referir às tipologias pelos seus números identificadores (ID).

Com base nos resultados encontrados paras as tipologias das trajetórias que se iniciam com a classe de floresta primária (Figura 14), evidenciou-se uma predominância da tipologia 101, cerca de 95% (475) do total de 499 pixels que pertencem a este grupo de trajetórias. Este resultado corrobora os apresentados anteriormente, uma vez que a tipologia em questão representa os pixels classificados como floresta primária que foram desmatados antes do início das operações do porto em 2014, que a classe de uso e cobertura que sucede este evento é a de pastagem e que a conversão dos pixels para a classe de cultivo de soja tende a ocorrer após o ano de 2014. As outras tipologias relacionadas a essas trajetórias, 102 e 103, representam uma quantitativo bastante inexpressivo, porém, informam que houveram pixels que após o desmatamento foram convertidos diretamente para a classe de cultivo de soja e que algumas áreas de floresta primárias foram desmatadas após o ano de 2014.

Figura 14 – Número de pixels abarcados pelas tipologias elaboradas para as trajetórias que se iniciam com a classe de floresta primária

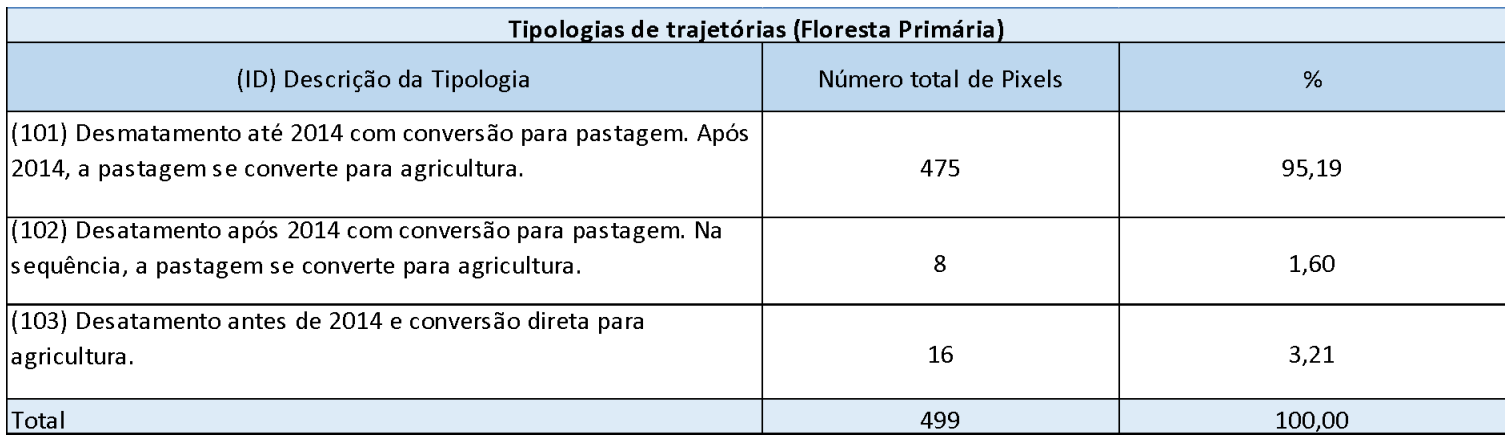

### Fonte: elaborado pelo autor

Em relação aos resultados encontrados para as tipologias das trajetórias que se iniciam com a classe de floresta secundária (Figura 15), a tipologia 201 foi a mais predominante, dos 1847 pixels que apresentam trajetórias iniciadas com a classe de floresta secundária, 1788 (96,81%) foram associados a esta tipologia. A tipologia 201 engloba as trajetórias onde os pixels classificados como floresta secundária em 2010 foram desmatados antes do início das operações do porto em 2014, a classe de uso e cobertura que sucede este evento é a de pastagem e a conversão dos pixels para a classe de cultivo de soja ocorre a após o ano de 2014. Houveram algumas trajetórias iniciadas com a classe de floresta secundária que apresentaram transições de classes inconsistentes, no entanto, o quantitativo destas trajetórias inconsistentes é bastante pequeno, apenas 0,32%, se comparado ao total.

Figura 15 – Número de pixels abarcados pelas tipologias elaboradas para as trajetórias que se iniciam com a classe de floresta secundária

| Tipologias de trajetórias (Floresta Secundária)                                                                         |                        |        |  |  |  |  |  |
|----------------------------------------------------------------------------------------------------|------------------------|--------|--|--|--|--|--|
| (ID) Tipologia                                                                                                    | Número total de Pixels | %      |  |  |  |  |  |
| (201) Desmatamento até 2014 com conversão para pastagem. Após<br>2014, a pastagem se converte para agricultura.         | 1788                   | 96,81  |  |  |  |  |  |
| (202) Desatamento após 2014 com conversão para pastagem. Na<br>sequência, a pastagem se converte para agricultura.      | 28                     | 1.52   |  |  |  |  |  |
| (203) Desmatamento antes de 2014 com conversão para pastagem.<br>Antes de 2014, a pastagem é convertida em agricultura. | 9                      | 0,49   |  |  |  |  |  |
| (204) Desatamento antes de 2014 e conversão direta para<br>agricultura.                                                 | 16                     | 0.87   |  |  |  |  |  |
| (205) Trajetórias inconsistentes.                                                                                       | 6                      | 0,32   |  |  |  |  |  |
| Total                                                                                                    | 1847                   | 100.00 |  |  |  |  |  |

Fonte: elaborado pelo autor

Por fim, em relação relação aos resultados encontrados para as tipologias das trajetórias que se iniciam com a classe de pastagem (Figura 16), observou uma predominância da tipologia 301, 52.104 (83%) do total de pixels pertencente ao grupo de trajetórias iniciadas com a classe de pastagem foram abarcadas por esta tipologia. Essa tipologia, assim como as demais predominantes nos outros grupos de trajetórias, representam trajetórias onde os pixels que foram convertidos para a classe de cultivo de soja após 2014. Assim como foi verificado anteriormente, houveram algumas trajetórias iniciadas com a classe de pastagem que apresentaram transições de classes inconsistentes, o número destas trajetórias também é bastante reduzido.

Figura 16 – Número de pixels abarcados pelas tipologias elaboradas para as trajetórias que se iniciam com a classe de floresta secundária

| Tipologias de trajetórias (Pastagem)            |                        |        |  |  |  |  |  |
|-------------------------------------------------|------------------------|--------|--|--|--|--|--|
| (ID) Tipologia                                  | Número total de Pixels | %      |  |  |  |  |  |
| (301) Conversão para agricultura até 2014       | 9986                   | 16,06  |  |  |  |  |  |
| (302) Conversão para agricultura depois de 2014 | 52104                  | 83,81  |  |  |  |  |  |
| (303) Trajetória inconsistente                  | 112                    | 0.18   |  |  |  |  |  |
| Total                                           | 62172                  | 100,00 |  |  |  |  |  |

Fonte: elaborado pelo autor

Como apresentado anteriormente, as tipologias predominantes em cada uma dos 3 grupos de trajetórias compartilham uma característica em comum: a transição dos pixels que as compõem para a classe de cultivo de soja ocorre entre os anos de 2014 e 2019. Desta forma, para se obter com mais precisão os anos em que a conversão dos pixels abarcados pelas tipologias 101, 201 e 302, foram realizadas mais algumas operações booleanas que usaram como dados de entrada o raster que retorna o ano de conversão para a classe de agricultura de todos os pixels analisados e os 3 rasters que representam as tipologias das trajetórias. Como resultado, observou-se que : (i) Dos 475 pixels incluídos na tipologia 101, 126 (26%) foram convertidos para a classe de agricultura no ano de 2018 e outros 257 (54%) passaram por este processo em 2019; (ii) Dos 1.788 pixels incluídos na tipologia 201, 651 (36%) foram convertidos para a classe de agricultura no ano de 2017 enquanto que outros 519 (59%) passaram por este processo em 2018; (iii) Dos 52.104 pixels incluídos na tipologia 302, 28.640 (54%) foram convertidos para a classe de agricultura no ano de 2018 enquanto que outros 15.682 (30%) passaram por este processo em 2019. Estes resultados indicam que há uma tendência na qual as transições para a classe de cultivo de soja ocorrem em maior grau entre os anos de 2018 e 2019, ou seja, em um período próximo à conclusão das obras de pavimentação da BR-163 no município de Novo Progresso.

### <span id="page-28-0"></span>**6. CONCLUSÕES**

Os resultados encontrados apontam para uma possível associação entre o aumento da área destinada ao cultivo de soja em Novo Progresso e a instalação das infraestruturas voltadas

ao escoamento e exportação da produção de soja. Este crescimento ganha força a partir do ano de 2014, ano de início das operações do porto de Miritituba, e chega ao seu ápice entre os anos de 2018 e 2019, período de conclusão das obras de pavimentação da BR-163 no município. O ápice do aumento do total de áreas destinadas ao cultivo de soja em 2018 e 2019 podem realmente estar relacionados com a conclusão das obras de pavimentação, uma vez que a maioria das áreas de cultivo de soja delimitadas em 2019 encontram-se bem próximas à rodovia. Embora os resultados obtidos indicam uma forte correlação entre a instalação das infraestruturas logísticas e o aumento da área total de cultivo de soja no município, ainda não é possível estabelecer uma relação de causa e efeito.

A análise das trajetórias de uso e cobertura da terra dos pixels que compõem as áreas de cultivo de soja em 2019 revelou que essas regiões estão localizadas em sua maioria em antigas áreas de pastagem e, em menor proporção, antigas áreas de cobertura florestal que veio a ser desmatada. O uso das tipologias de trajetórias foi bastante benéfico, pois foram encontradas trajetórias bastante heterogêneas, inviabilizando abordagem que fosse baseada na análise individual de cada trajetória. As expressões booleanas se mostraram um bom método de inferência geográfica para a produção das tipologias. No entanto, em futuros trabalhos espera-se utilizar métodos de mineração de dados para que a produção dessas tipologias ocorra de forma mais rápida.

### **5 REFEFERÊNCIAS BIBLIOGRÁFICAS**

<span id="page-30-0"></span>GAVLAK, A. A. Padrões de mudança de cobertura da terra e dinâmica populacional no Distrito Florestal Sustentável da BR-163: população, espaço e ambiente. 2011. 177 p. (sid.inpe.br/mtcm19/2011/08.02.16.24-TDI). Dissertação (Mestrado em Sensoriamento Remoto) – Instituto Nacional de Pesquisas Espaciais, São José dos Campos, 2011. Disponível em: Acesso em: 11 mar. 2021

LAURANCE, W. F. et al. The future of the Brazilian Amazon. Science, v. 291, p.438– 439. 2001.

SOUZA, A. R. Economia e natureza: padrões de uso e Cobertura da terra associados a Atividades agropecuárias e extrativistas De comunidades do sudoeste do Pará. 2016. 226p. (sid.inpe.br/mtcm21b/2016/08.11.22.22). Dissertação (Mestrado em Sensoriamento Remoto) – Instituto Nacional de Pesquisas Espaciais, São José dos Campos, 2011. Disponível em: < http://mtcm21b.sid.inpe.br/col/sid.inpe.br/mtcm21b/2016/08.11.22.22/doc/publicacao.pdf >. Acesso em: 10 mar. 2021.

PINHEIRO, T. F. Padrões e trajetórias de degradação florestal em fronteiras madeireiras da Amazônia. 181 p. (sid.inpe.br/mtc-m21b/2015/12.03.16.00-TDI). Tese (Doutorado em Ciência do Sistema Terrestre) - Instituto Nacional de Pesquisas Espaciais (INPE), São José dos Campos, 2015. Disponível em: <http://mtcm21b.sid.inpe.br/rep/8JMKD3MGP3W34P/3KMS44B?ibiurl.language=pt-BR>. Acesso em: 19 mai. 2021.

AZEREDO, M.; MONTEIRO, A. M. V.; ESCADA, M. I. S.; FERREIRA, K. R.; VINHAS, L.; PINHEIRO, T. F. MINERAÇÃO DE TRAJETÓRIAS DE MUDANÇA DE COBERTURA DA TERRA EM ESTUDOS DE DEGRADAÇÃO FLORESTAL. Revista Brasileira de Cartografia, v. 68, n. 4, 18 abr. 2016.

ZHOU, Q.; LI, B.; KURBAN, A. Trajectory Analysis of Land Cover Change in Arid Environment of China. International Journal of Remote Sensing, v. 29, n. 4, p. 1093– 1107, 2008.

IBGE. Instituto Brasileiro de Geografia e Estatística. Produção Agrícola municipal. Disponível em: <www.ibge.gov.br>. Acesso em: 31 abr, 2021.

Projeto MapBiomas. Coleção 5, 2021. Disponível em<https://mapbiomas.org/>. Acesso em: 3 abr, 2021.

Instituto Nacional de Pesquisas Espaciais (INPE). Projeto TerraClass. Disponivel em < https ://www.terraclass.gov.br/>. Acesso em: 10 abr, 2021

IBGE Cidades. Novo progresso. Disponível em: < https://cidades.ibge.gov.br/brasil/pa/novo-progresso/panorama> . Acesso em: 5 abr. 2021